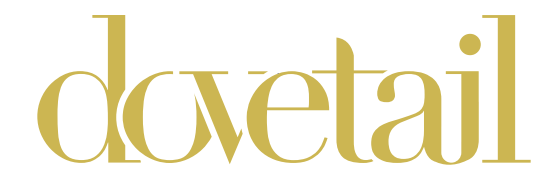

## Daphne Chaise Sectional GAS1001R-FLAX

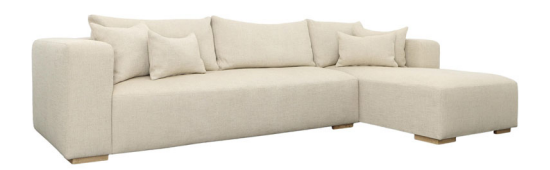

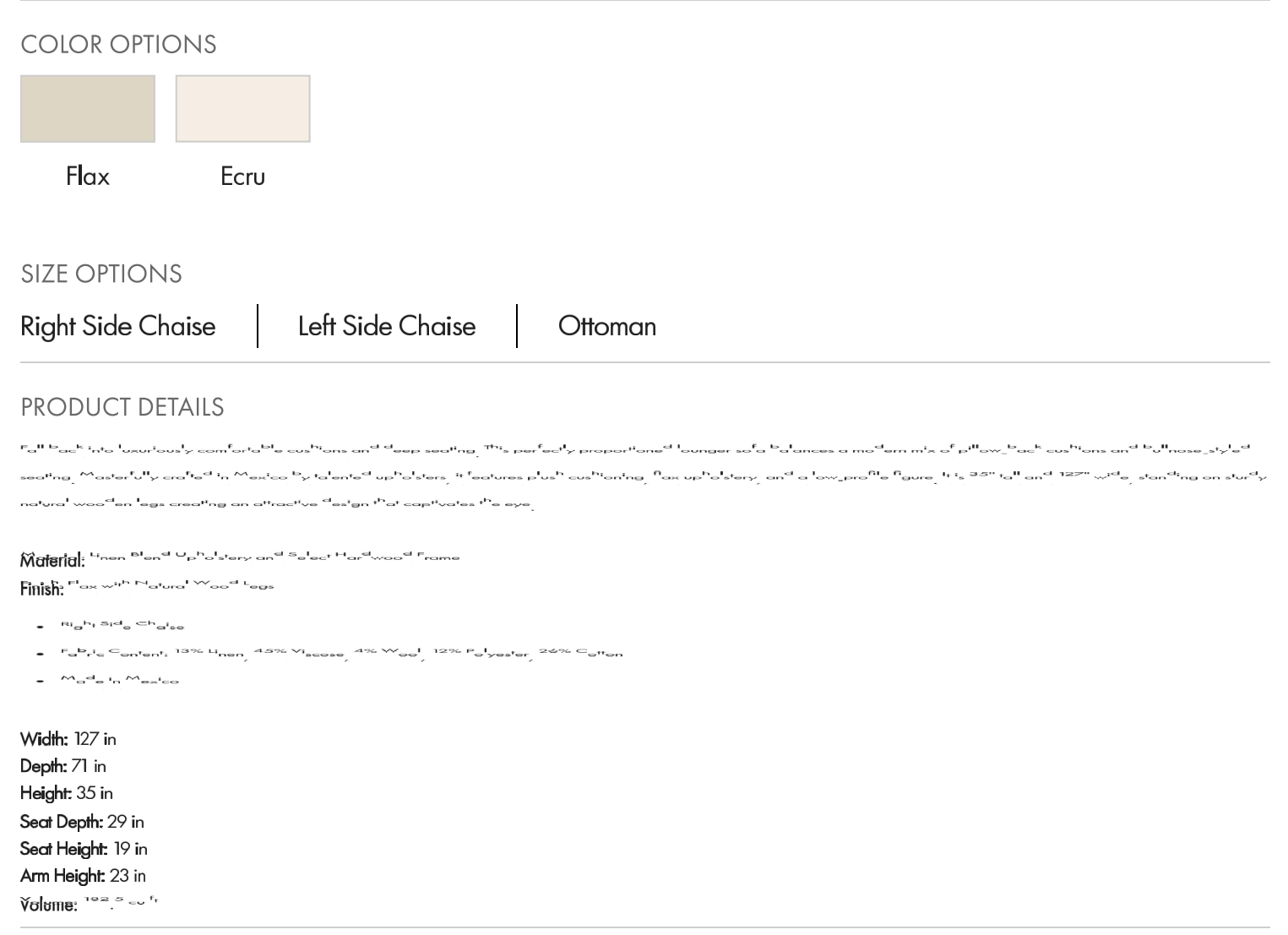